## **Reviewing Dependent/Beneficiary Information**

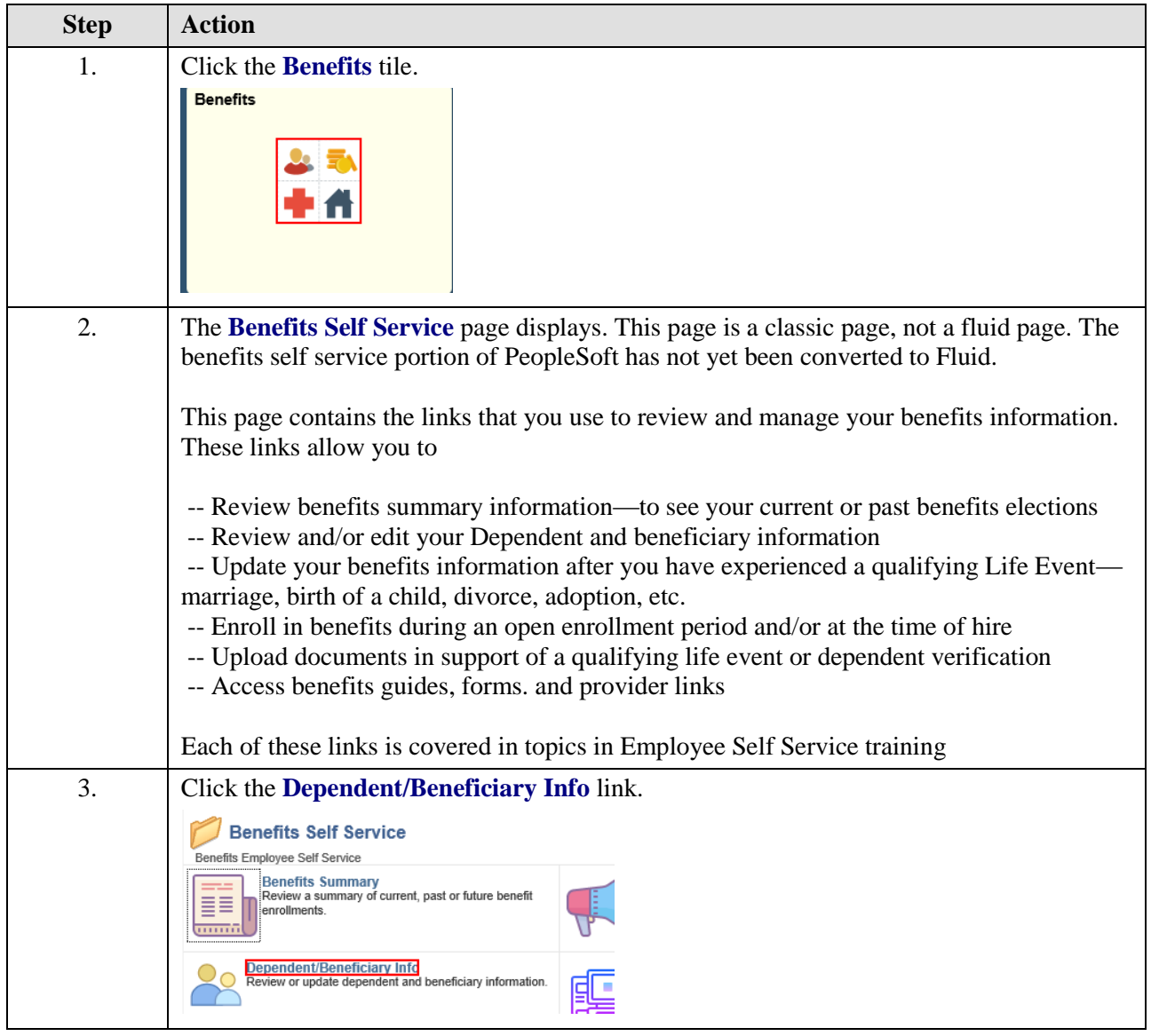

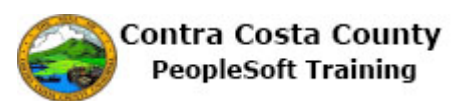

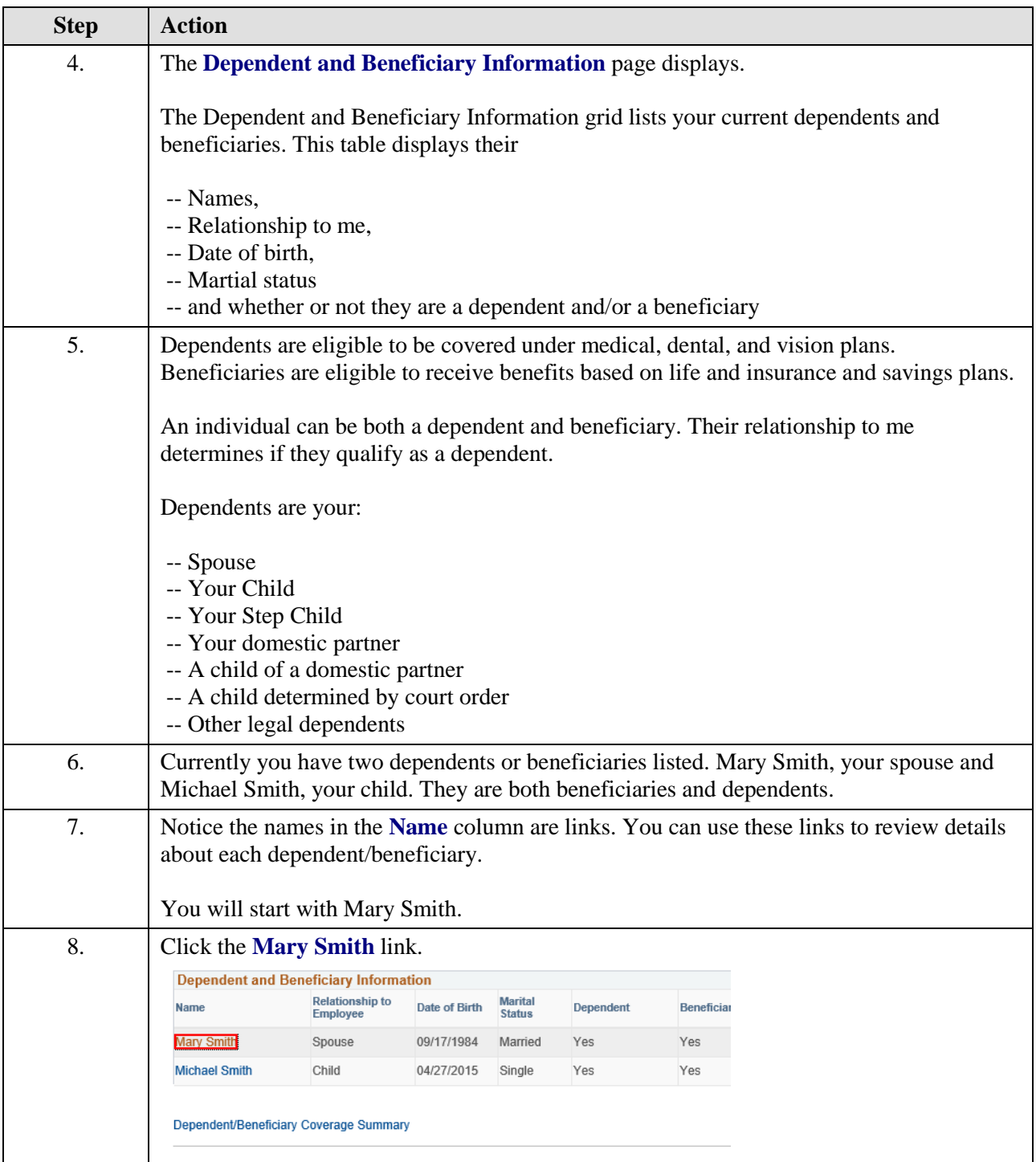

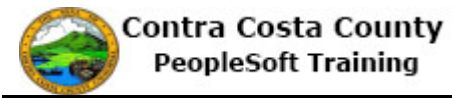

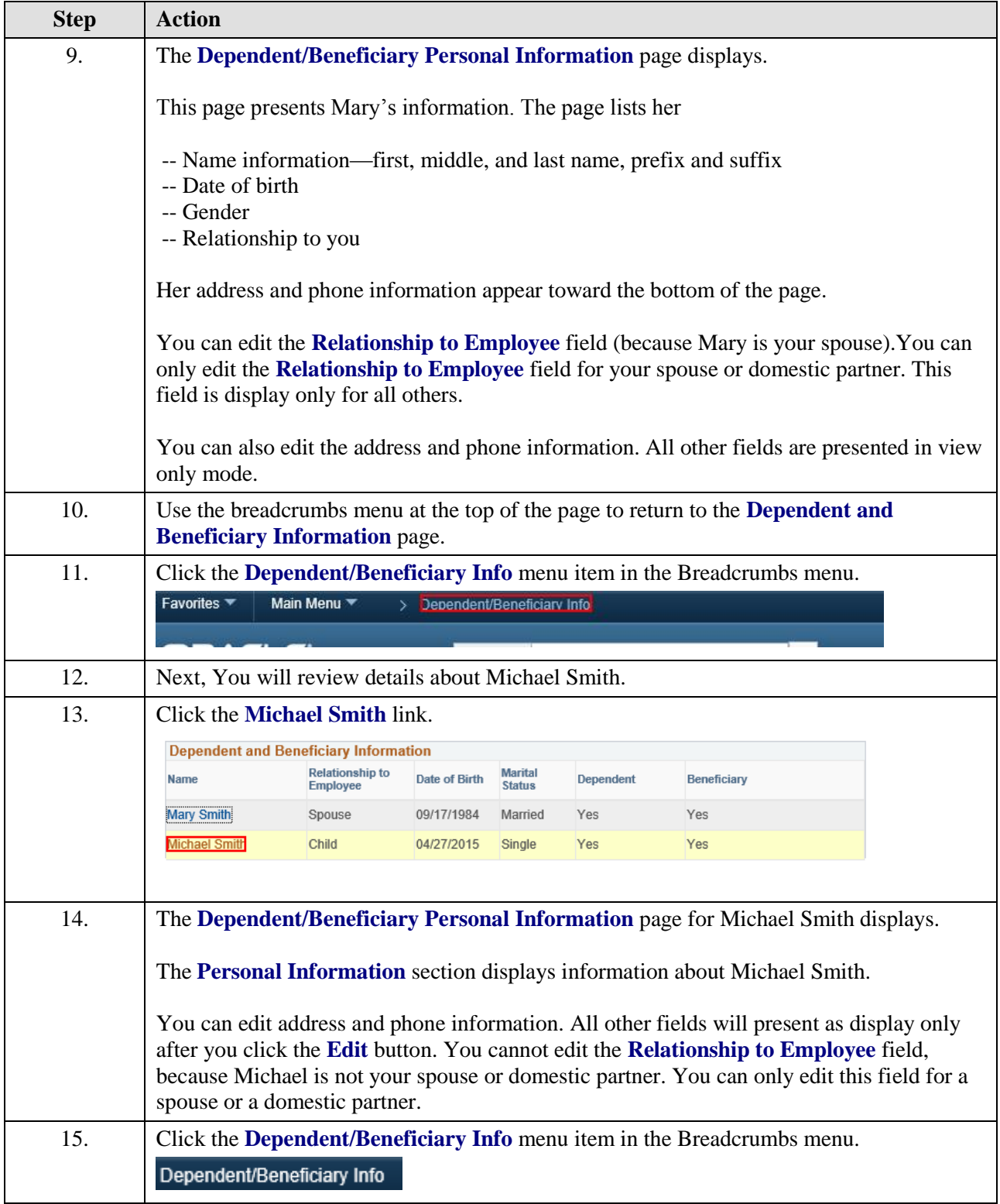

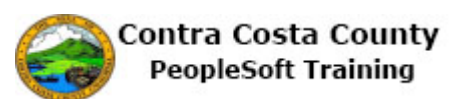

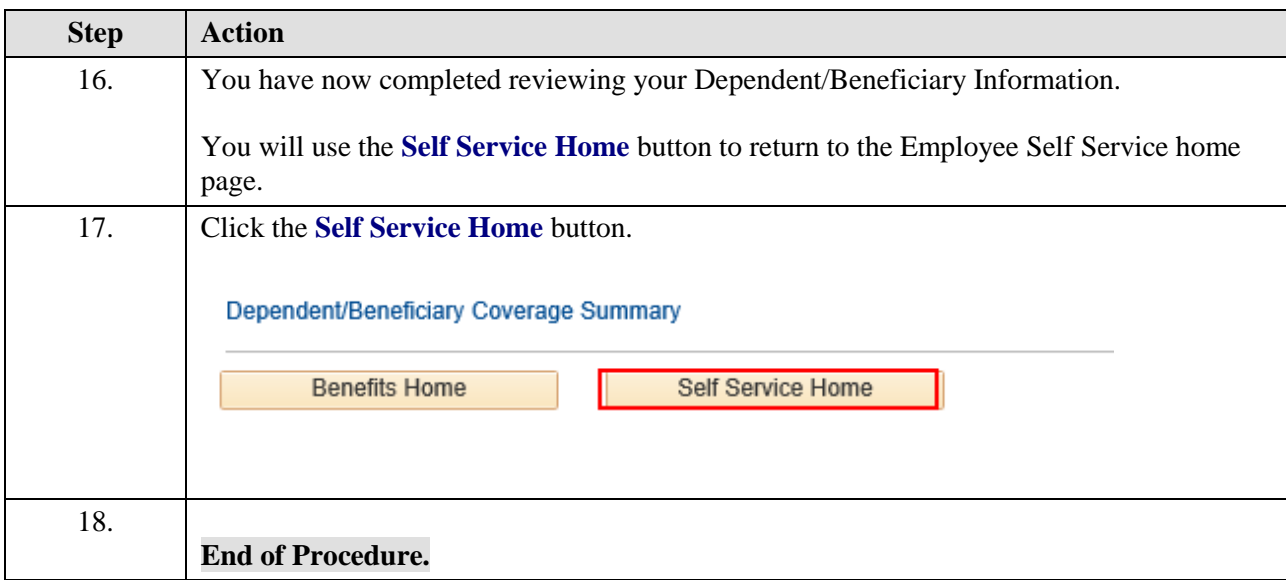